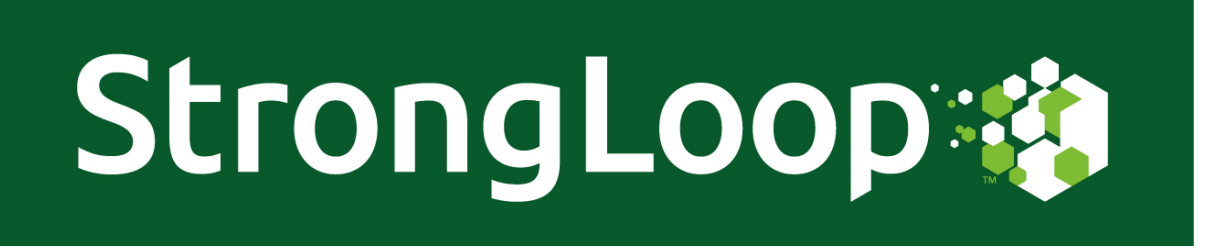

## **[Announcing](https://strongloop.com/strongblog/transaction-tracing-node-js-root-cause/) Transaction Tracing for Node.js**

**Perform root cause analysis and triage incidents in production with StrongLoop's new tracing module, now in public Beta!**

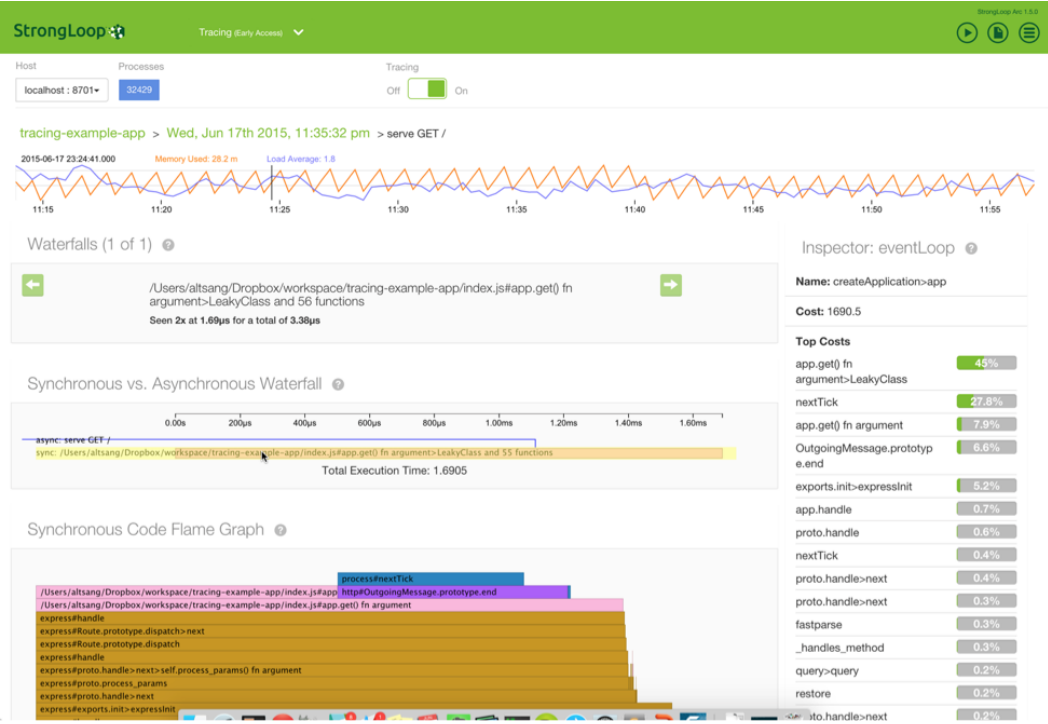

**Features include...**

A graphical interface via **[StrongLoop Arc](http://strongloop.com/node-js/arc/)**

- Trace transactions with deep granularity
- Timelines, trace sequences, waterfalls, flame graphs and call stack traces
- Compatible with popular Node.js frameworks, libraries, backends and API calls
- Benchmark and detect anomalies in application load and system behavior
- Drill down to JavaScript execution time, synchronous code execution and asynchronus wait times
- Detailed call stack with file and function names plus line numbers
- CPU footprint metrics down to the microsecond range
- Integrated **[monitoring](https://strongloop.com/node-js/performance-monitoring/)** and **[profiling](https://strongloop.com/node-js/devops-tools/)**

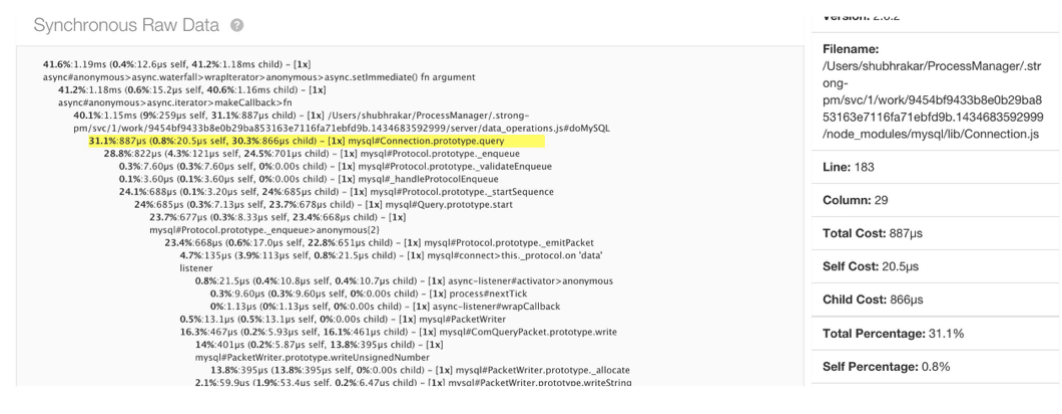

**[Get Started](https://strongloop.com/strongblog/node-js-tracing-quickstart/)**

Check out this short demo by CTO Al Tsang to see how the StrongLoop Arc Tracing module works...

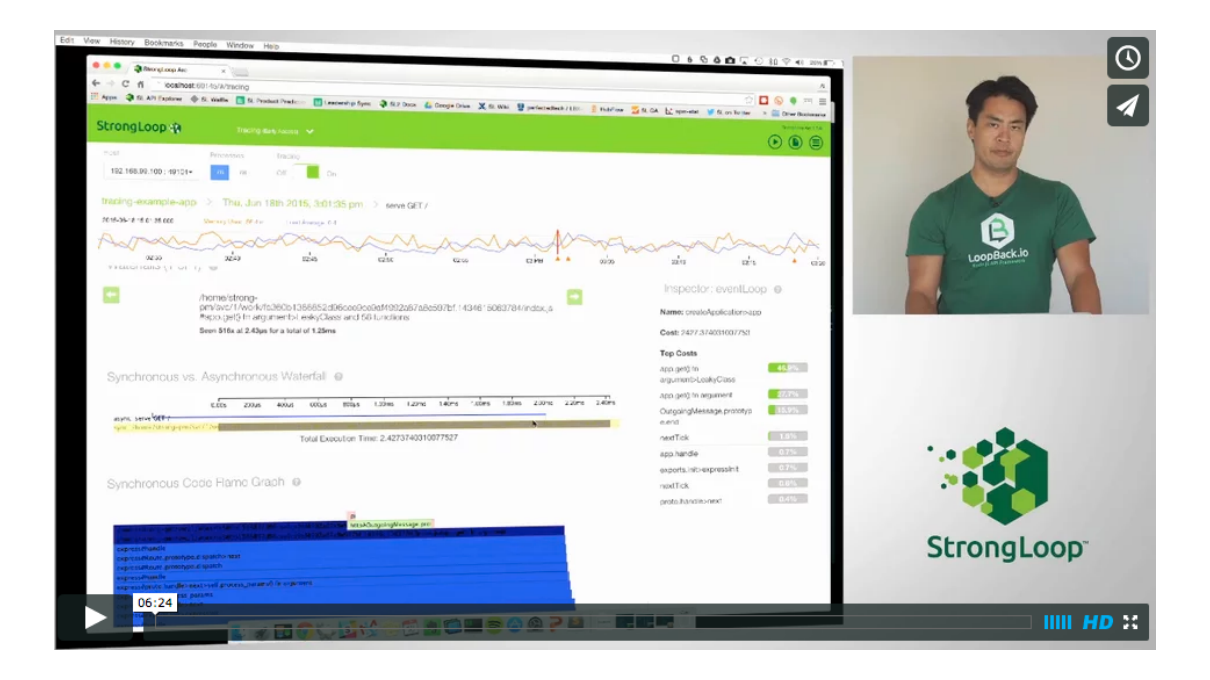

## **Webinar: Getting Started with Node.js Transaction Tracing**

**[Sign up for the free webinar](http://marketing.strongloop.com/acton/form/5334/0049:d-0002/0/index.htm)** on June 26 with Shubhra Kar, Director of Products, for a live overview and demo of how transaction tracing works.

## **Training Dates Announced: JavaScript, Node.js & API Development**

StrongLoop is excited to have teamed up with Galvanize to bring you intensive four-day, instructor-led trainings that build your Node.js knowledge from the ground up. Starting with JavaScript and Node.js fundamentals, then leading into advanced topics on how to use open [source projects like Angular, Backbone,](http://strong-pm.io/) **[LoopBack.io](http://loopback.io/)** and **strong-** **pm.io** [to build and manage robust, production-ready APIs. Super](http://strong-pm.io/) early-bird tickets still available. **[See the complete schedule.](https://strongloop.com/node-js/training/galvanize-2015/)**

- **[July 13-16: San Francisco](https://www.eventbrite.com/e/san-francisco-nodejs-and-api-development-training-tickets-17429798998)**
- **[July 27-30: Seattle](https://www.eventbrite.com/e/seattle-nodejs-and-api-development-training-tickets-17430159075)**
- **[August 18-21: Denver](https://www.eventbrite.com/e/denver-nodejs-and-api-development-training-tickets-17430726773)**

## **Node.js Summer Webinar Series**

There's still time to catch one of our informative Node.js webinars this summer, register or view past presentations.

- **[Understanding REST APIs, Real-Time & Debugging Node.js](https://strongloop.com/node-js/ca-technologies-and-strongloop-webinar-series/#toggle-id-4)**
- **[Introduction to the LoopBack.io Node.js Framework](https://strongloop.com/node-js/ca-technologies-and-strongloop-webinar-series/#toggle-id-5)**
- **[Node.js Performance Monitoring](https://strongloop.com/node-js/node-js-webinar-series/#toggle-id-4)**
- **[API Security, Customization and Mobile Backends for Node](https://strongloop.com/node-js/ca-technologies-and-strongloop-webinar-series/#toggle-id-6)**
- **[Node.js Transaction Tracing & Root Cause Analysis](https://strongloop.com/node-js/node-js-webinar-series/#toggle-id-5)**
- **[Best Practices for Deploying Node.js in Production](https://strongloop.com/node-js/ca-technologies-and-strongloop-webinar-series/#toggle-id-7)**
- **[Add Offline Sync, Push and Geolocation to Node Apps with](https://strongloop.com/node-js/node-js-webinar-series/#toggle-id-6) LoopBack.io**
- **[How-to: Node.js Performance Tuning and DevOps](https://strongloop.com/node-js/ca-technologies-and-strongloop-webinar-series/#toggle-id-8)**

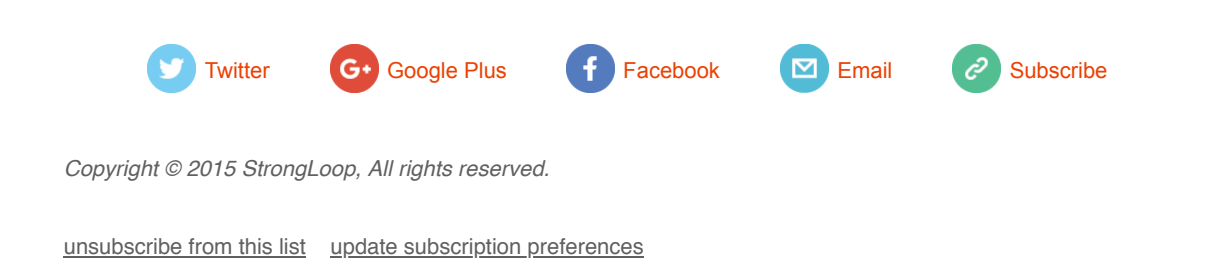